ช่องทางรับเรื่องร้องเรียน **่ ร้องทุกข์ปัญหาด้าน คุณธรรม จริยธรรม จรรยาข้าราชการ ของหน่วยงาน**

# **ช่องทางการร้องเรียน**

#### **แจง ้ เร ื่องรอ ้ งเร ี ยน รอ ้ งท กขฯ ผ่าน ์ ช่องทางต่างๆ ดังนี้ ุ**

- 1. ติดต่อด้วยตนเองที่สำนักงานธนารักษ์พื้นที่สมุทรสาคร
- 2. ทำงโทรศัพท์ 0 3441 1712 ต่อ 12 24 ทำงโทรสำร 0 3441 1712 ต่อ 25
- 3. ทำง E-mail : rtssn@treasury.go.th
- 4. ส่งหนังสือ ร้องเรียน ร้องทุกข์มาที่ สำนักงานธนารักษ์พื้นที่สมุทรสาคร ศาลากลางจังหวัดสมุทรสาคร (หลังเก่า) ถนนเศรษฐกิจ 1 ตำบลมหาชัย อ ำเภอเมืองสมุทรสำคร จังหวัดสมุทรสำคร 74000
- 5. กล่องรับเรื่องร้องเรียนร้องทุกข์หน้าสำนักงานธนารักษ์พื้นที่สมุทรสาคร
- 6. เว็บไซต์ส ำนักงำนฯ http://www.treasury.go.th/pv\_samutsakhon
- 7. เพจFacebook : สำนักงานธนารักษ์พื้นที่สมุทรสาคร

#### **1. ติดต่อด้วยตนเองท ี ส านกงาน ั** ่<br>|<br>|<br>|<br>|<br>|<br>|  **ธนารักษ์พ ้ ื นท ี สม ทรสาคร่ ุ**

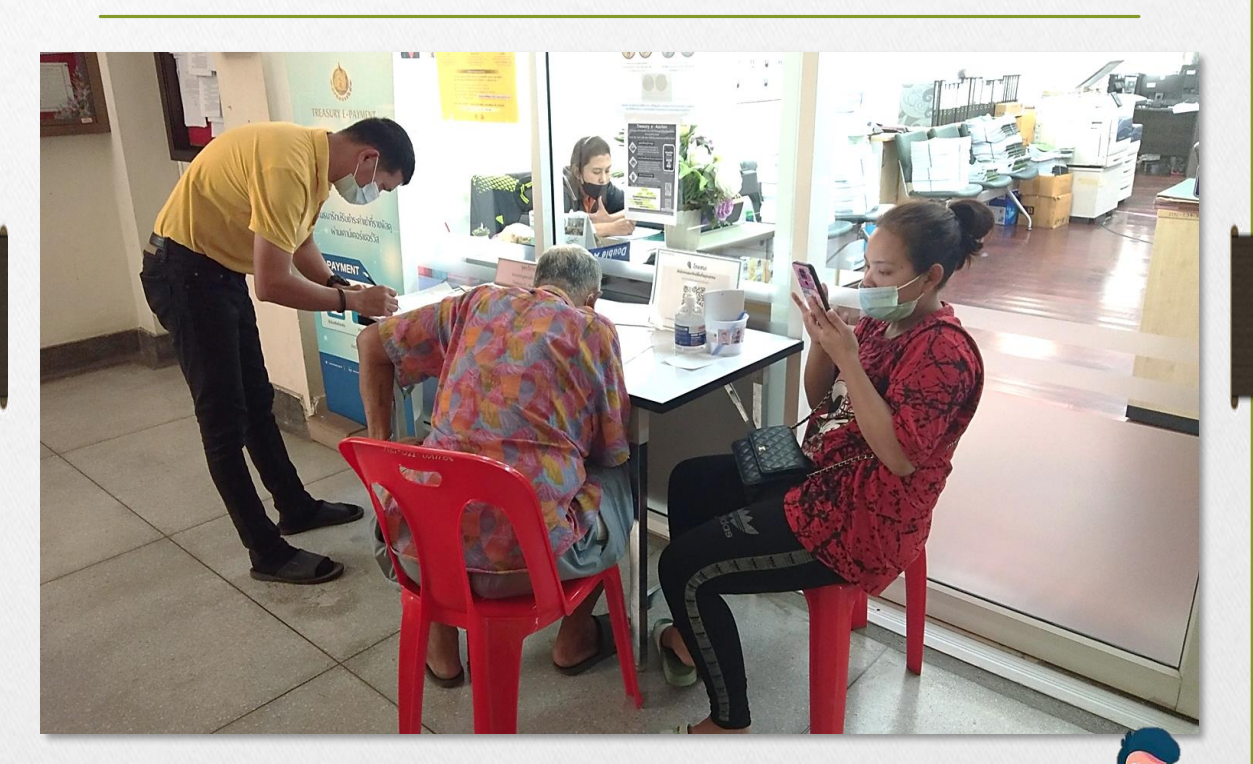

### **ยื่นเรื่องดว้ยตนเอง**

ผู้ร้องยื่นเรื่องร้องเรียนร้องทุกข์ต่อหน่วยงาน ณ สำนักงานธนารักษ์พื้นที่สมุทรสาคร ศาลากลางจังหวัดสมุทรสาคร (หลังเก่า) ถนนเศรษฐกิจ 1 ตำบลมหาชัย อำเภอเมือง สมุทรสำคร จังหวัดสมุทรสำคร ตั้งแต่เวลำ 08.30 น.–16.30 น. ในวันและเวลำรำชกำร

# **2. ติดต่อผ่านทางโทรศัพท์ 0 3441 1712 ต่อ 12 – 24 และทางโทรสาร 0 3441 1712 ต่อ 25**

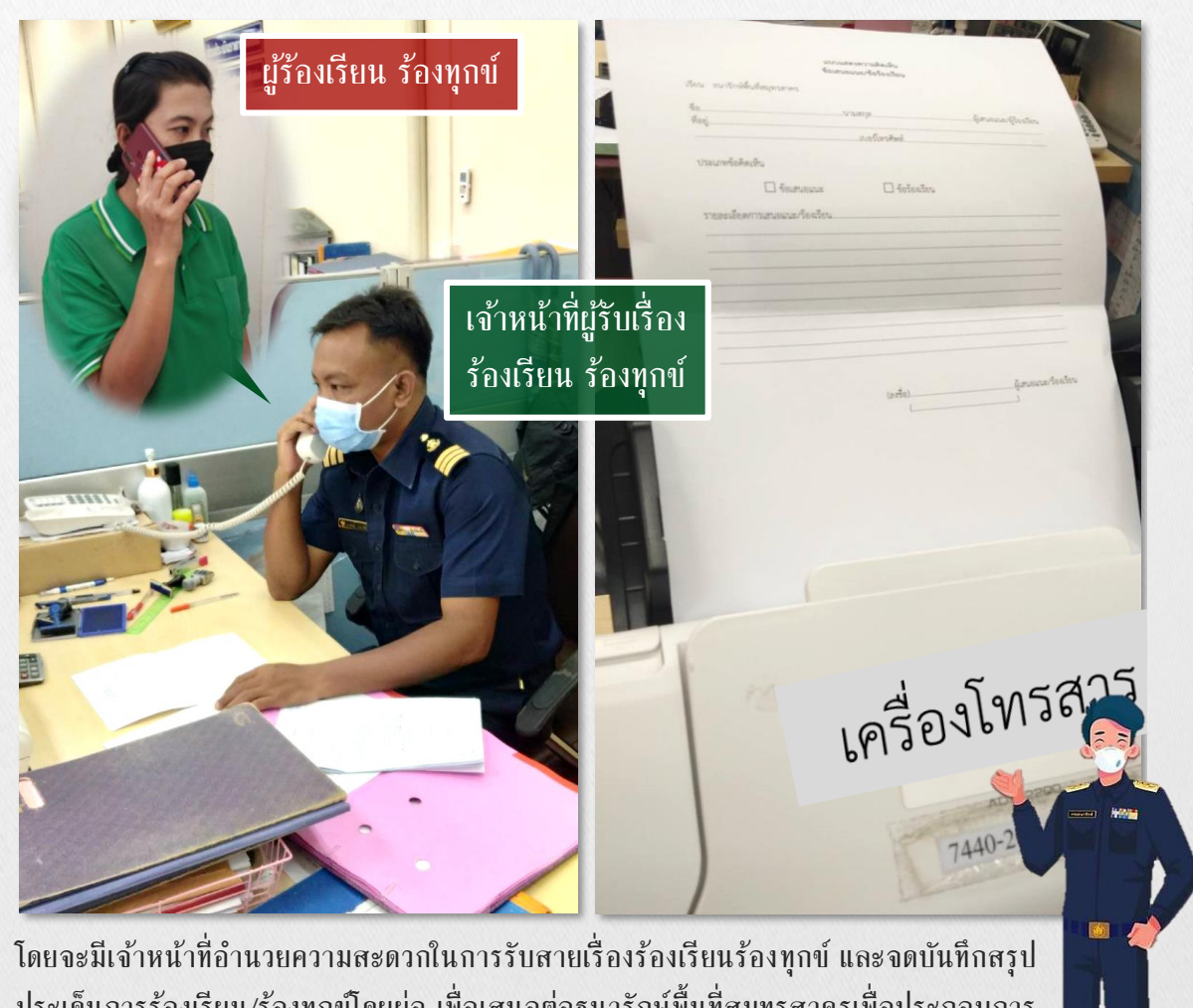

ประเด็นกำรร้องเรียน/ร้องทุกข์โดยย่อ เพื่อเสนอต่อธนำรักษ์พื้นที่สมุทรสำครเพื่อประกอบกำร พิจำรณำต่อไป

#### **3. ติดต่อทางจดหมายอิเล็กทรอนิกส์ (E-mail)** ของสำนักงานธนารักษ์พื้นที่สมุทรสาคร **i ุ**

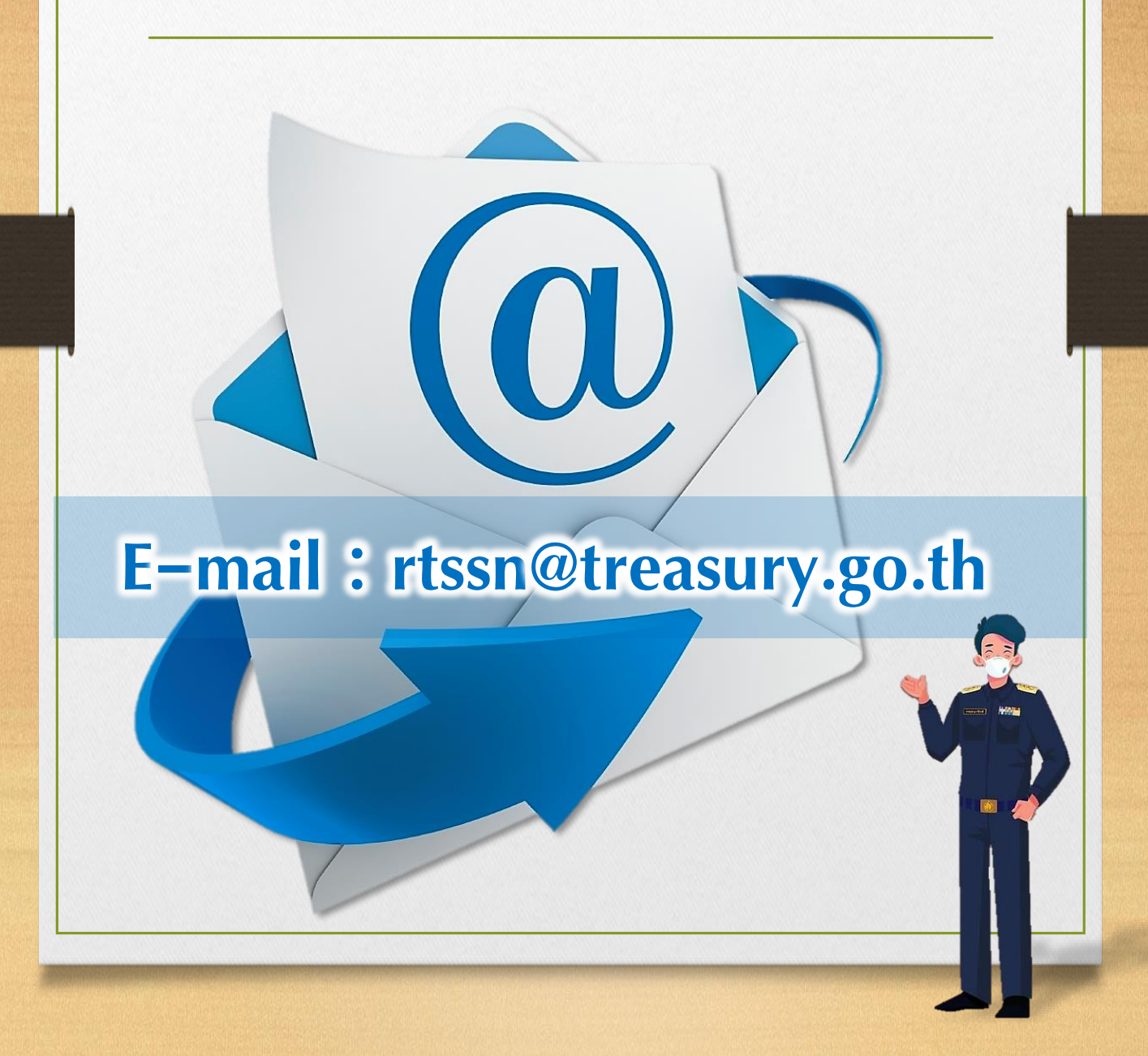

# 4. ส่งแบบร้องเรียนฯ พร้อมแนบสำเนาหลักฐาน ของผู้ร้องเรียนมาที่สำนักงานธนารักษ์พื้นที่ **่ สมุทรสาคร ศาลากลางจังหวัดสมุทรสาคร (หลังเก่า)** ถนนเศรษฐกิจ 1 ตำบลมหาชัย อำเภอเมือง **สมุทรสาคร จังหวัดสมุทรสาคร 74000**

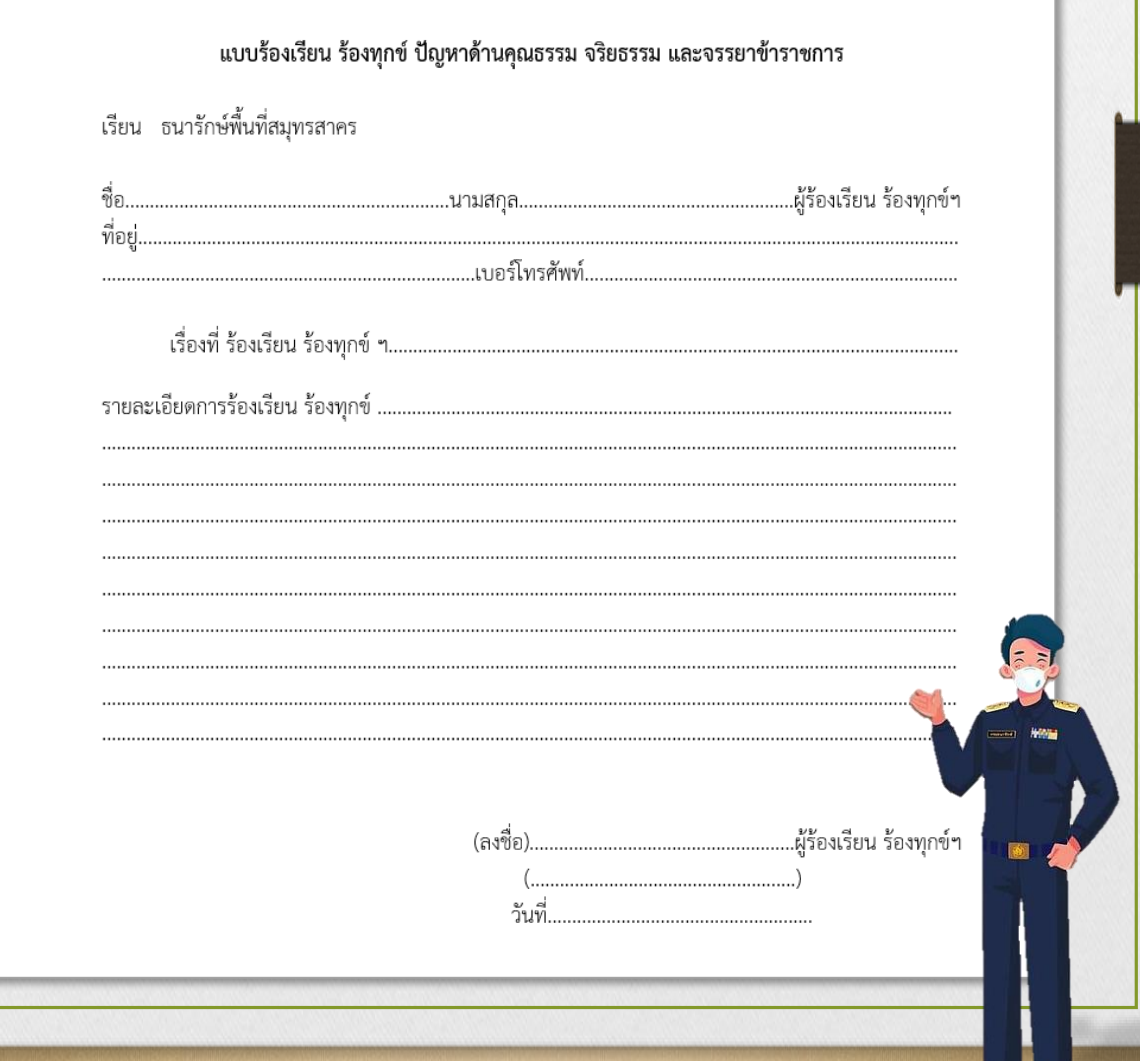

### **5. กล่อง/ต ู ้ รบ ั เร ื องร้องเรียน ร้องทุกข์่**

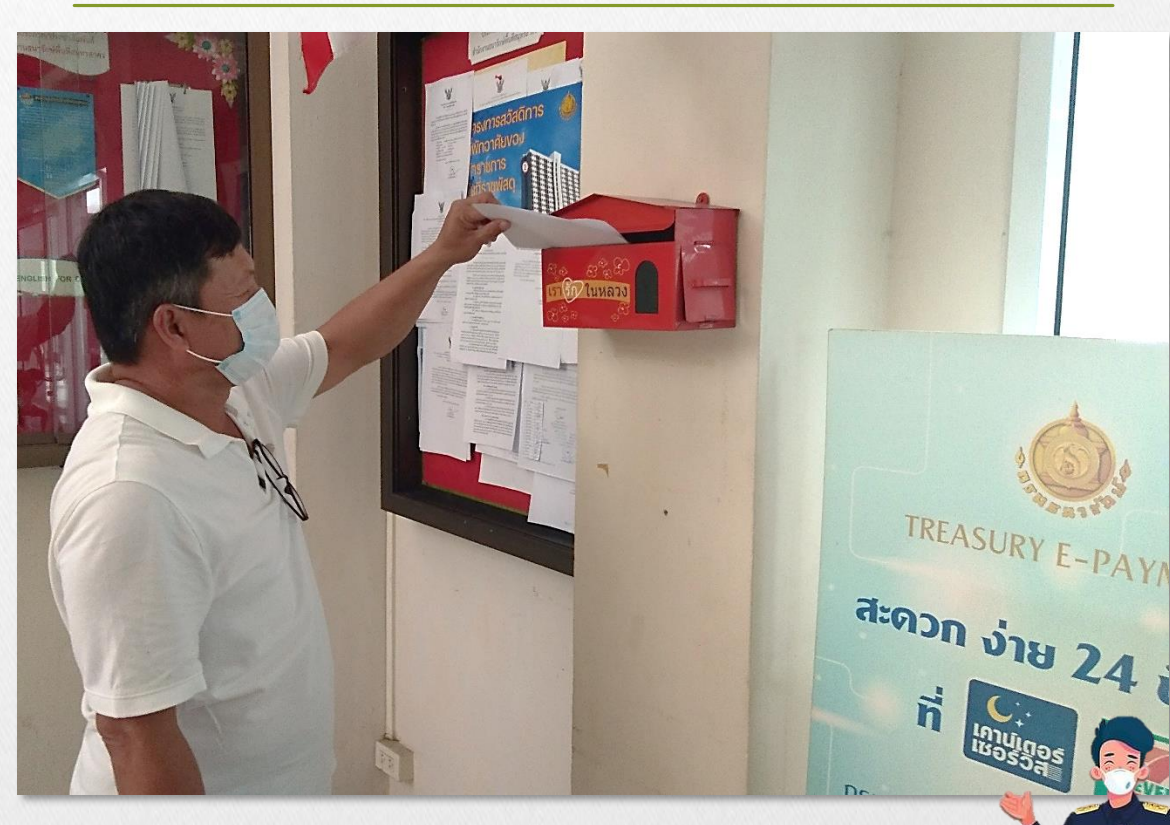

## **กล่องรบัเรื่องรอ้งเรียนรอ้งทุกข์**

ึกล่องร้องเรียนร้องทุกข์จะติดตั้งอยู่ด้านซ้ายมือทางเข้าด้านหน้าสำนักงานธนารักษ์พื้นที่ สมุทรสาคร และจะมีเจ้าหน้าที่เปิดกล่องทุกวันในช่วงก่อนเวลาปิดทำการ และตรวจสอบข้อมูล รวมทั้งเอกสำรประกอบกำรร้องเรียน/ร้องทุกข์โดยละเอียดเพื่อเสนอธนำรักษ์พื้นที่สมุทรสำคร เพื่อประกอบการพิจารณาในช่วงเวลาของวันทำการถัดไป

**6. ผ่านระบบร้องเรียนร้องทุกข์ทางเว็บไซต์สำนักงาน ธนารกัษพ ์ ้ ื นท ี่สม ทรสาครไปท ี่เมน ู >ร้องเรียนร้องทุกข์ ุ หรือไปท ี่ลิงค ์ http://complain.treasury.go.th/tanarak/index\_0774.php**

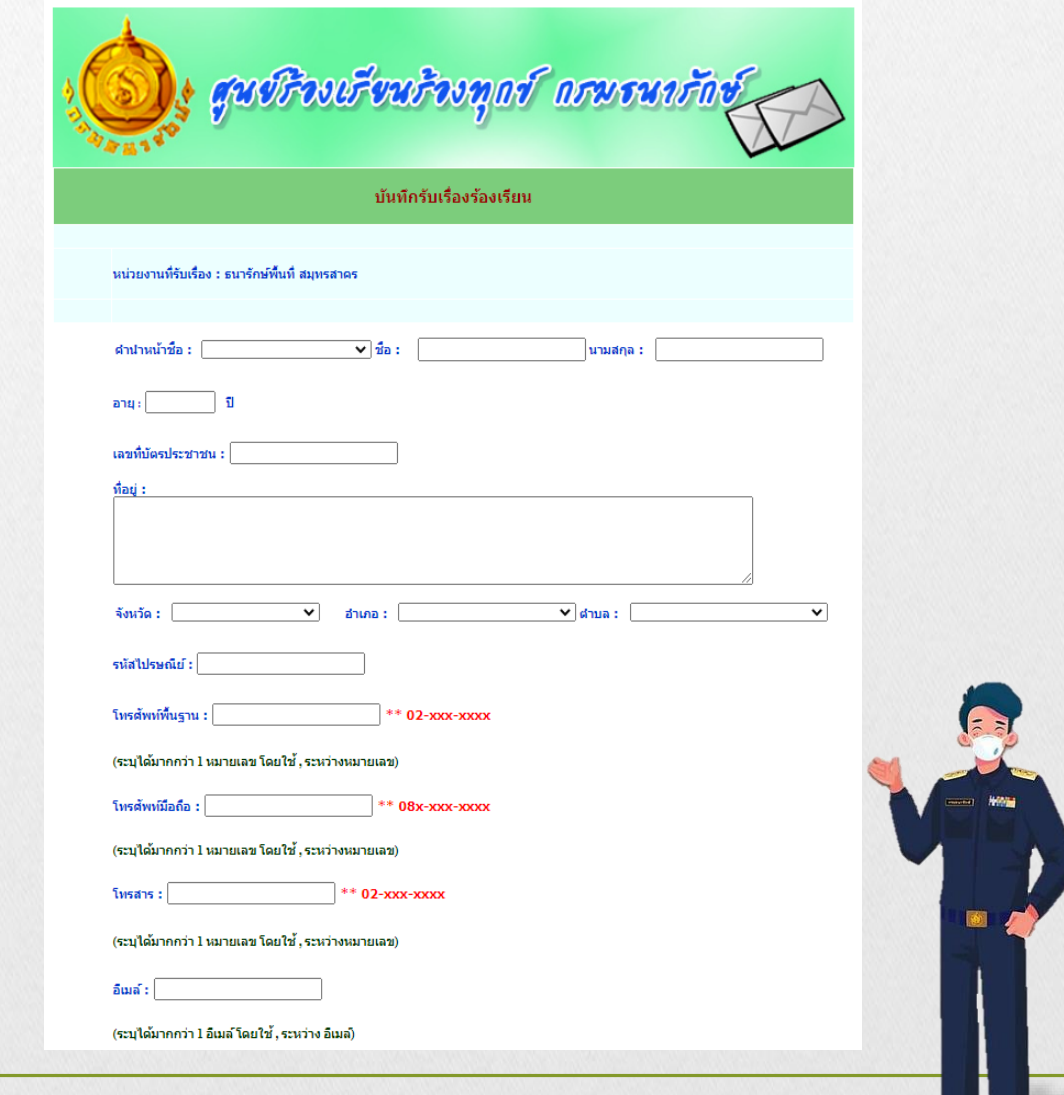

#### **7. ผ่านเพจ Facebook : ส านก ั งานธนารก ั ษพ ์ ้ ื นท ี สม ทรสาคร ่ ุ**

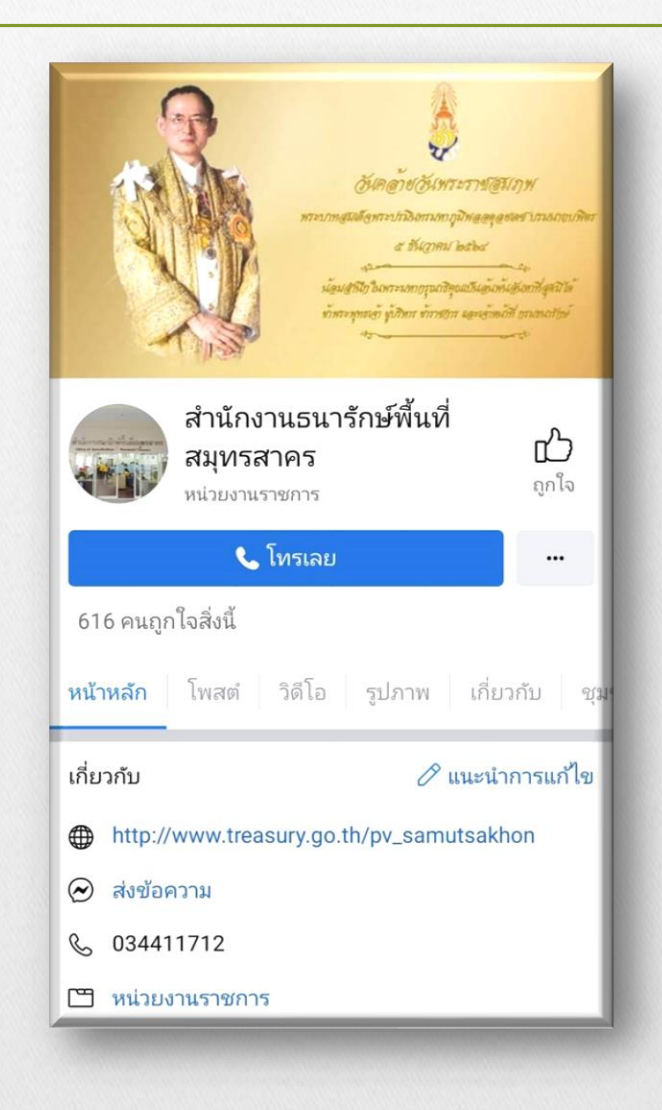